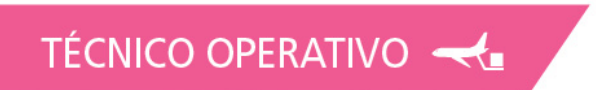

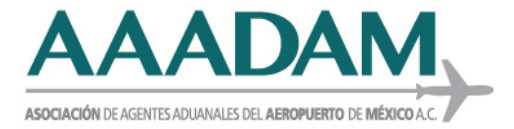

**Ciudad de México., a 01 de agosto de 2019.**

**Circular No. : 2202019**

**Asunto: Búsqueda de Certificados Normas Aduanas**

Estatu

## **A TODOS LOS ASOCIADOS PRESENTE.**

Por ser de interés general se hace de su conocimiento una **nueva herramienta** para la **consulta del estatus** de los **certificados** de cumplimiento **NOM** la cual se encuentra en el portal de **SINEC** en la siguiente liga: [http://www.economia](http://www.economia-noms.gob.mx/normas/noms/2010/busquedacert.pdf)[noms.gob.mx/normas/noms/2010/busquedacert.pdf](http://www.economia-noms.gob.mx/normas/noms/2010/busquedacert.pdf)

**Procedimiento para ingresar:**

**1.- Una vez que se haya ingresado a la liga antes citada, dar click en la siguiente imagen:**

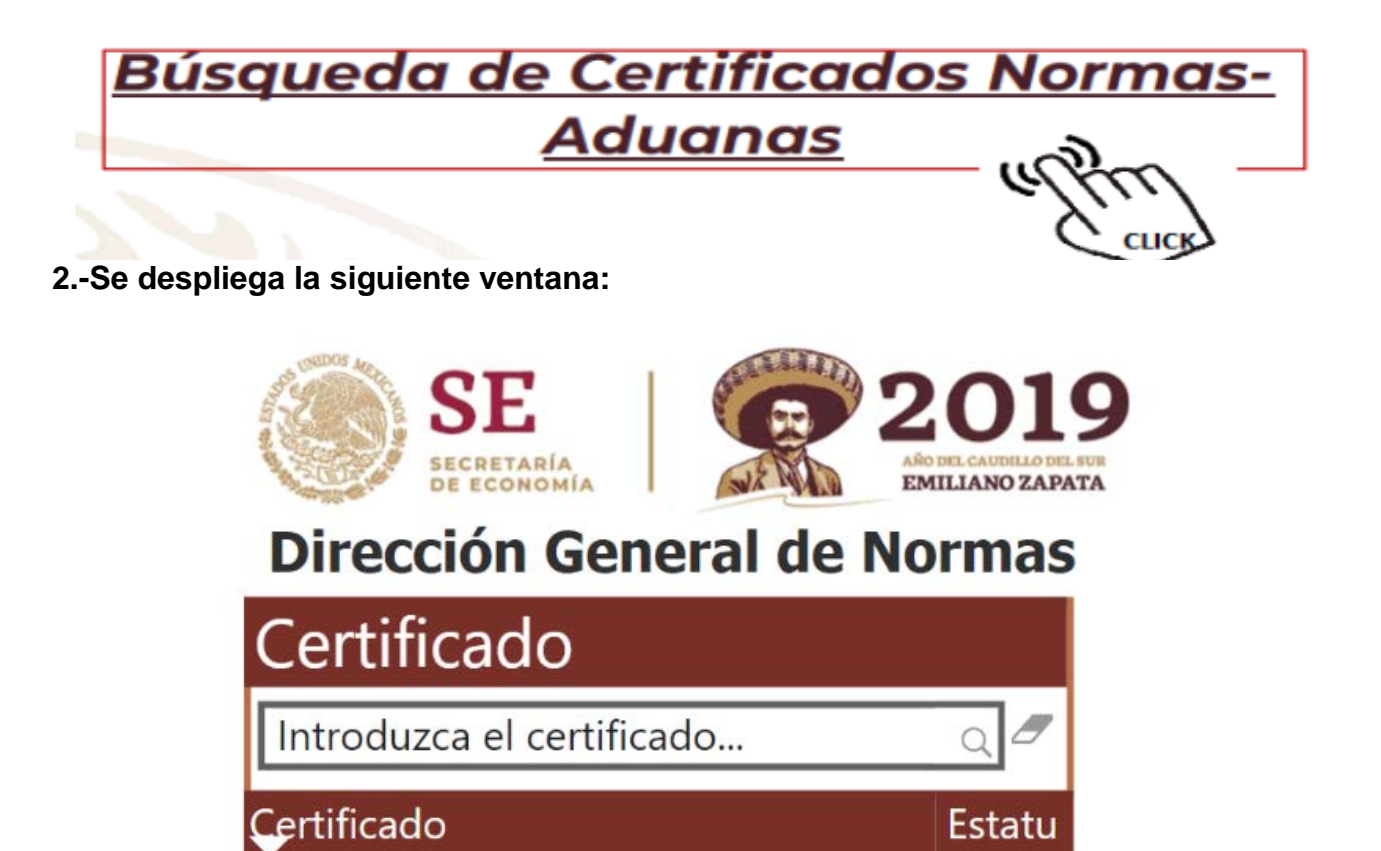

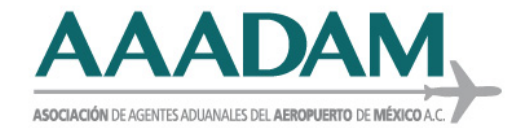

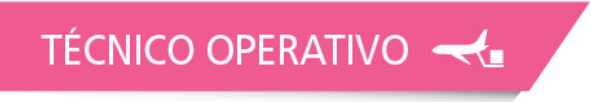

**3.- Se captura la información:**

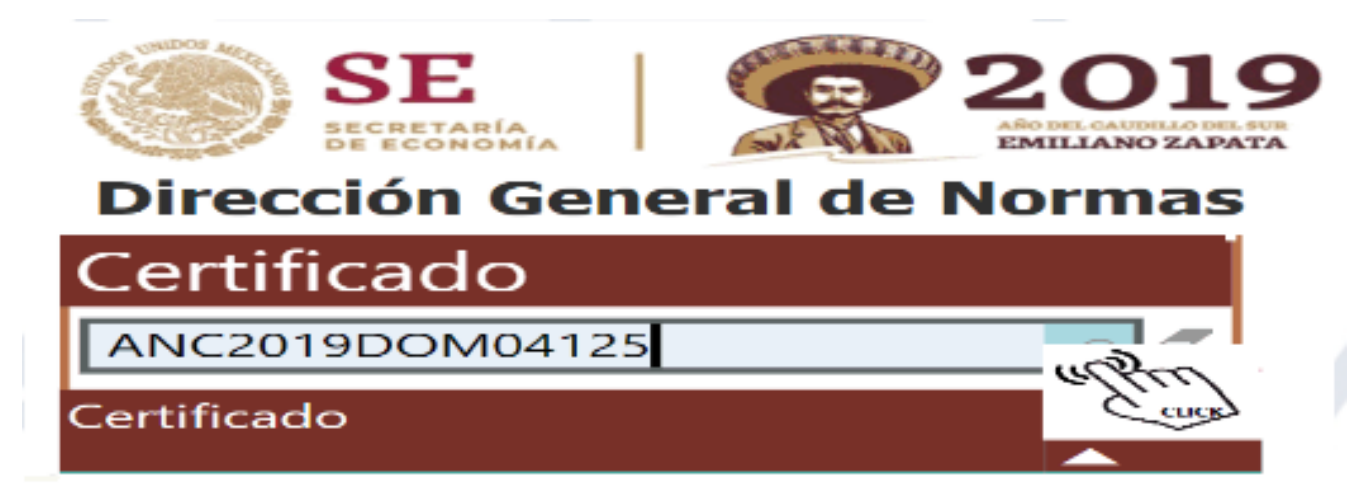

**4.- Se muestra el estatus del certificado capturado**

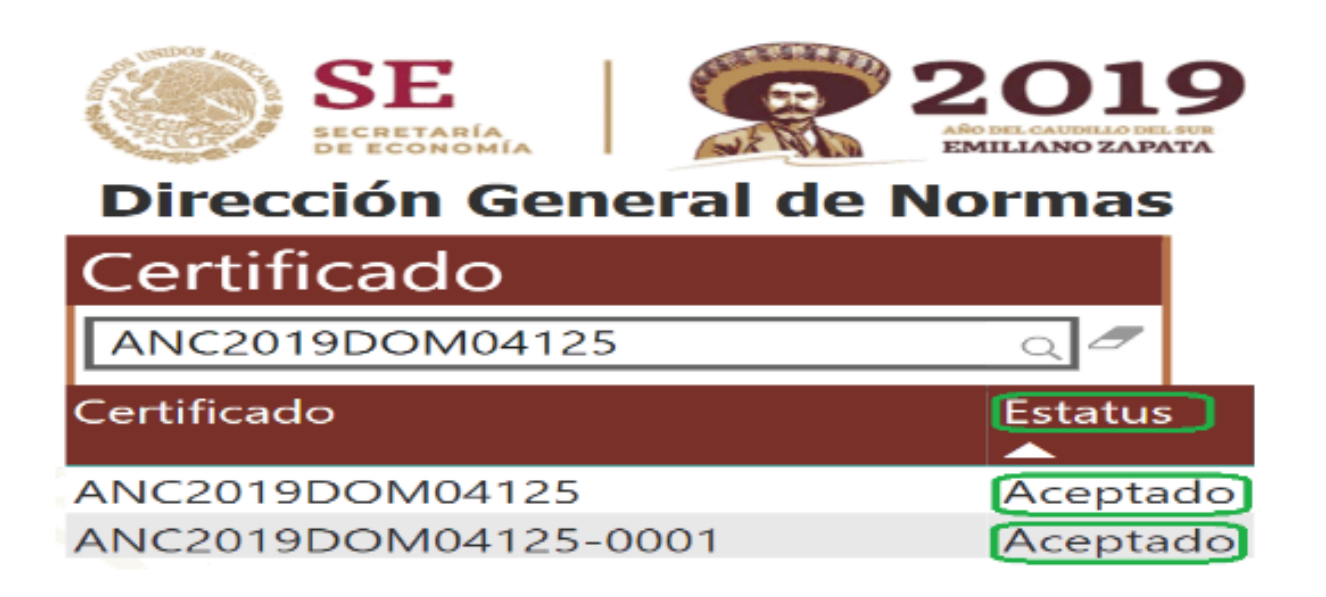

- Si el certificado no aparece en la pantalla, favor de validar con su OC que el certificado haya sido registrado exitosamente.
- Información actualizada al 31/07/2019 10:00 am, esto quiere decir que se muestra la información transmitida al sistema Normas-Aduanas de 24 horas antes.

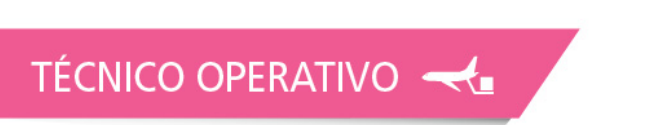

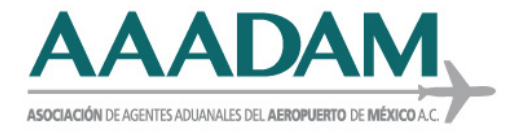

## **Nota: Al final de la página se muestra la fecha y hora de la última actualización de la información.**

En espera de que esta información sea de gran ayuda.

## **ATENTAMENTE.**

## **LIC. MARÍA TERESA GÓMEZ LÓPEZ. GERENTE TÉCNICO OPERATIVO SAAI.**

TO/MTGL/SCMC/EVER \*Op